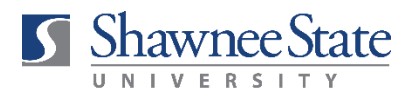

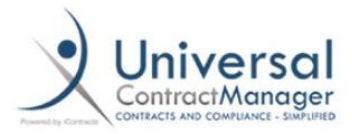

## **ICONTRACTS KNOWLEDGEBASE USE TO FIND ARTICLES AND TUTORIALS ON MULTIPLE TOPICS**

The UCM Knowledgebase is where you can find all kinds of short video tutorials and articles to help you work in iContracts.

1. Click "Profile/Help" at the top right of the screen:

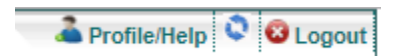

2. Click on "UCM Knowledgebase" under "Support Center:"

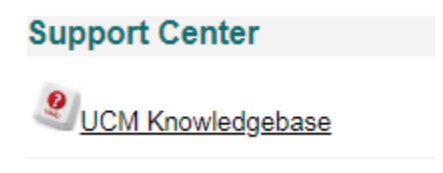

3. Click on "Managing Contracts:"

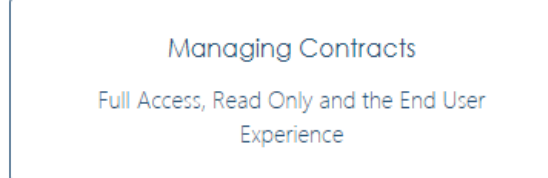

4. From here, it may be most helpful to work with the "Add, Edit & Manage Contracts" tutorials, particularly, "Add Contracts Via Direct Entry" and "Add New Contracts with a Template." You can also use the search bar to find specific topics of interest to you.

## & Add, Edit & Manage Contracts Add Contracts via Direct Entry Add New Contracts with a Template  $Q$  Search Linking/Unlinking Related Contracts **Contract Actions** How to Change Owner/Primary/Secondary/Tertiary Party Stage Notifications, Reviewers & Assignees See all 9 articles